# FAQ: ストレージ Storage Foundation and High Availability Solutions 5.1 (SFHA 5.1) におけるキーレス機能の有効化

### 概要

SFHA 5.1 では、キーレス機能の有効化が導入されています。キーレスの主な目的は、SFHA 製品を使用するお客様の管理性を 改善することで、製品の配備、管理、使用を容易にすることです。お客様は従来どおり、使用する製品に対する有効なライセンス が必要である点にご注意ください。

### よくある質問(**FAQ**)

- z キーレス機能を使用する場合、標準的なライセンスと比べてどのような利点がありますか。
	- ¾ キーレス機能を使用すると、本稼働環境に SFHA を導入するシステム管理者の作業が簡略化されます。さらに、一時 ライセンスキーが不要になるので、本稼働環境におけるシステムの全体的なアベイラビリティが向上します。
	- ¾ 5.1 より前のリリースでは、SFHA をホスト上で実行するためにライセンスキーが必要でした。インストールする時点で、 システム管理者の手元に適切なキーがない場合 (さまざまな原因が考えられます)、サーバーの導入が遅れたり (そ れが許されない場合もあります)、回避策を講じる必要がありました。この回避策とは通常、何らかの方法でテンポラリ または評価キーを取得し、本稼働システムに導入することを意味していました。テンポラリまたは評価キーが期限切れ になると、SFHA ホストの再起動後に悲惨な結果を招くことになります。また、大規模な環境では、使い残しのテンポラ リまたは評価キーの管理が問題になりがちです。
- z キーレス機能が自社に適しているかどうかは、どのように判断すればいいですか。
	- ¾ データセンターの運用方法やライセンスの管理方法によって異なります。
- キーレス機能を希望しているシステム管理者ですが、私の会社の購買部門では、ソフトウェアを購入してライセンス管理やコ ンプライアンスのためには、従来型のキーが絶対に必要とされています。どうすればいいでしょうか。
	- ¾ キーレスを使用するには、ホストが Storage Foundation Manager (SFM) に接続されている必要があります。SFM は 環境内の SFHA 資産に関する詳細なレポートを提供します。購買部門はこのレポートを監査目的に使用できます。
	- ¾ もう 1 つの方法として、SFHA 5.1 でも従来どおりライセンスキーを使用できます。
- 導入事例はありますか。キーレス機能の ROI を評価したいのですが。
	- ¾ いいえ、導入事例はありません。キーレス機能の利点は、テンポラリまたは評価キーが不要になることによるアベイラ ビリティの向上と、お客様が大至急でテンポラリまたは評価キーを申し込む必要がなくなることによるお客様とシマン テックの業務の効率化によって評価することができます。
- キーレス機能にしたいのですが、最小インストールしか使用していません。Storage Foundation Manager (SFM) Managed Host (管理対象ホスト) パッケージは、どうすれば入手できますか。
	- SFM Managed Host ソフトウェアをダウンロードするには、[こちら](http://www.symantec.com/ja/jp/business/storage-foundation-manager)をクリックしてください。もう 1 つの方法として、SFHA 5.1 DVD からパッケージをコピーし、pkgadd、rpm、installp など、ネーティブのパッケージコマンドを利用して、パッ ケージをインストールできます。SFM Managed Host パッケージの名前は、VRTSsfmh です。
- 5.1 でも、引き続き「標準の ISFHA 5.0 MP3 キーを使用できますか。
	- ▶ はい。「標準の」キーを引き続き使用できます。
- keyless タグと keyless EVAL タグ (たとえば、SFHAENT と SFHAENT EVAL) の違いを教えてください。どのような場合に、 どちらを使用するかも教えてください。
	- ¾ UxRT 5.1 リリースでは、サポートされる評価キーはありません。

## FAQ: ストレージ Storage Foundation and High Availability Solutions 5.1 (SFHA 5.1) におけるキーレス機能の有効化

- z キーレス機能を試したうえで、従来のキーに戻すことはできますか。再インストールして新しいキーを入れる必要があります か。
	- ¾ はい、従来のキーに戻すことができます。キーの取得に時間がかかる場合、キーレスを使えば、ソフトウェアを迅速に 導入できます。60 日間にわたってキーレスを使用できるので、その間にキーを取得できます。キーを取得した時点で、 vxlicinst コマンドを使用してキーをインストールし、「vxkeyless set NONE」を実行してキーレス機能をオフにしてくださ い。
- Storage Foundation Manager (SFM) を使用せずにキーレスにすることは可能ですか。
	- ¾ ホスト上で製品を 60 日より長く運用する予定であれば、不可能です。60 日以上にわたって運用する場合、キーレス ライセンスを使用するには、SFM が必要です。SFM を利用しなかった場合、定期的に事前警告通知が表示されます。 日数が経つにつれ、より頻繁に通知されるようになります。
- キーレス機能を導入したのに、コンプライアンス非準拠という事前警告通知が数日ごと、数時間ごとに表示されるのはなぜで すか。
	- ¾ システムに SFM 2.1 Managed Host をインストールし、SFM 2.1 サーバーを設定する必要があります。
- 5.1 より前のリリースで、キーレス機能を有効にすることはできますか。
	- ¾ いいえ、できません。
- 5.1 で古いキーを使用して、コンプライアンス警告を回避することはできますか。
	- ¾ はい。ただし、「vxkeyless set NONE」を実行してキーレス機能をオフにする必要があります。そうすることで、キーレス キーがすべて削除され、システムには vxlicinst でインストールしたキーだけがライセンスとして残ります。
- データセンター内でキーレスとキーの混在する環境を維持することはできますか。それとも、どちらかに決める必要がありま すか。
	- ¾ 混在型のデータセンターにしても、まったく問題はありません。キーを使うのが妥当なサーバーにはキーを、キーレスに するのが妥当なサーバーにはキーレスを使用してください。
- テンポラリまたは評価キーを使用して、コンプライアンス警告を止めることはできますか。
	- ¾ 5.1 リリースには、テンポラリまたは評価キーはありません。
- 通常、インストールプロセスでは、ライセンスキーが要求されます。これは 5.1 でも同じですか。キーレスライセンスを呼び 出すには、どうすればいいですか。
	- ¾ インストーラは、ライセンスを入力するか、キーレスで続行するかについて質問を表示します。インストーラは /opt/VRTS/bin/vxkeyless を実行してキーレスキー機能を設定し、指定された製品およびレベルを有効にします。コン プライアンスに準拠するには、Storage Foundation Manager 2.1 サーバーをインストールしていること、SFM 2.1 Managed Host がそのサーバーに接続していることが必要です。ホストがコンプライアンスに則していない場合、キーレ スキーを削除するか、または SFM 2.1 ソフトウェアをインストールするように指示する事前通知が表示されます。
- z 従来どおり vxlicinst および vxlicrep を使用して、キーレスライセンスにアクセスできますか。
	- これらのコマンドは使用可能ですが、完全にキーレスを設定したホストでは不要です。キーレスキーをインストールする には、vxkeyless set コマンドを使用してください。キーレスキーレポートを生成するには、vxkeyless display コマンドを 使用してください。vxlicrep コマンドは使用可能であり、すべてのキー(実際のキーおよびキーレスキー)をレポートしま す。キーレスキーは、VXKEYLESS 機能ビットがセットされていることで識別できます。
- z ネーティブのインストーラ(Jumpstart など)を使ってシステムを自動構成する場合、キーレスライセンスを有効にするには、 どうすればいいですか。
	- ¾ ライセンスキーのインストールも自動化することをお勧めします。自動化しない場合、手動での操作が必要になります。 vxkeyless を自動的に使用する手順は次のとおりです。
		- o 「/opt/VRTSvlic/bin/vxkeyless displayall」を手動で実行します。
		- o 表示されるリストから、1 つ以上のライセンスを選択します(例: SFCFSRACENT\_VVR および VCS\_GCO)。

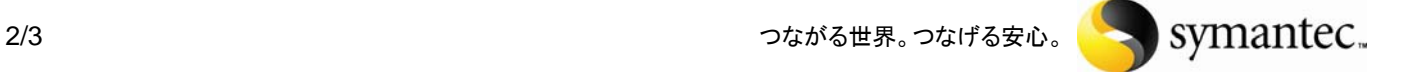

- o 自動化スクリプトに、「/opt/VRTSvlic/bin/vxkeyless -q set SFCFSRACENT\_VVR,VCS\_GCO」の呼び出しを追加しま す。
- NFR キーは引き続き必要ですか。取得方法も教えてください。
	- ¾ はい。引き続き NFR キーがあります。ライセンス証書と(登録済みの場合)ポータルでキーを入手できます。ライセンス ポータルの URL は次のとおりです。 <https://licensing.symantec.com/>
- 評価キーは引き続き必要ですか。取得方法も教えてください。
	- ¾ 5.1 リリースには 評価キーはありません。
- キーレスで 60 日間にわたって使用しており、Storage Foundation Manager(SFM)を設定しましたが、コンプライアンス警告 メッセージが表示されるようになりました。何が原因なのでしょうか。
	- ¾ キーレスでは、ホストが SFM Central Management Server(CMS)で管理されているかどうかがチェックされます。次の 問題がないか確認してください。
		- o SFM CMS が設定されていない、または削除されている。
		- o 管理対象ホストと CMS の間のネットワークに問題がある。
		- o 管理対象ホストが CMS で設定されていない。
- 5.0 で 評価キーを使用していますが、5.1 にアップグレードする予定です。何か問題がありますか。
	- ¾ 評価キーが期限切れになると、SFHA の再起動(例: システムの再ブート)を実行した時点で、そのキーに関連する機 能が使用できなくなります。シマンテックから PERM キーを取得するか、または vxkeyless コマンドを実行する必要が あります。
- z SFCFSRACENT\_VVR は設定できますが、SFCFSRACENT\_VVR\_GCO が設定できません。SFCFSRACENT\_VVR\_GCO が消失 しているのでしょうか、それとも仕様ですか。
	- ¾ 仕様です。GCO には VCS ライセンスが必要であり、VCS には、SFCFSRAC は付属していません。SFCFSRAC のお客 様が GCO をご希望の場合は、VCS GCO も購入する必要があります。
- キーレス機能を希望しない場合、「標準の」キーを入手するにはどうすればいいですか。
	- ¾ ライセンス証書と (登録済みの場合) ポータルからキーを入手できます。ライセンスポータルの URL は次のとおりで す。

<https://licensing.symantec.com/>

#### **Storage Foundation Manager**(**SFM**)のダウンロード

Storage Foundation Manager は、上記に説明したキーレス機能の有効化だけでなく、サービスレベルの大幅な向上とコストや複 雑性の軽減につながる利点があり、Storage Foundation and High Availability ソフトウェアを運用するデータセンター環境には 欠かせません。

SFM 2.1 の最新情報を知るには、この [ブログ記事\(](http://www.symantec.com/connect/blogs/storage-foundation-manager-20-new-release)英語)をお読みください。SFM 2.1 をダウンロードするには[、こちらを](http://www.symantec.com/ja/jp/business/storage-foundation-manager)クリックし てください。

Copyright ©2009 Symantec Corporation. All rights reserved. Symantec、Symantec ロゴ は、Symantec Corporation または関連会社の米国およびその他の国における登録商標で す。その他の会社名、製品名は各社の登録商標または商標です。

E0911QA0-IN-SFHA51kl

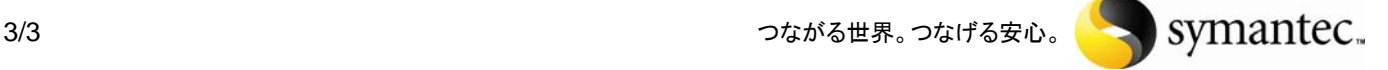